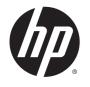

## **HP Trusted Platform Module**

User Guide

#### **Copyright and License**

© 2014 Copyright Hewlett-Packard Development Company, L.P.

Reproduction, adaptation, or translation without prior written permission is prohibited, except as allowed under the copyright laws.

The information contained herein is subject to change without notice.

The only warranties for HP products and services are set forth in the express warranty statements accompanying such products and services. Nothing herein should be construed as constituting an additional warranty. HP shall not be liable for technical or editorial errors or omissions contained herein.

Part number: F5S62-90901

Edition 1, 11/2014

## **Table of contents**

| 1 Product overview                                                        | 1  |
|---------------------------------------------------------------------------|----|
| Product views                                                             | 2  |
| Product specifications                                                    | 3  |
| Technical specifications                                                  | 3  |
| Operating environment specifications                                      | 3  |
| Supported printers and MFPs                                               | 3  |
| Product Dimensions                                                        | 3  |
| Product hardware setup and software installation                          | 4  |
| 2 Manage the product                                                      | 7  |
| View TPM status via HP Embedded Web Server (EWS)                          | 8  |
| How to access the HP Embedded Web Server (EWS)                            | 8  |
| Product security features                                                 | 8  |
| Installation confirmation                                                 | 8  |
| Certificates and the TPM                                                  | 8  |
| EWS                                                                       | 8  |
| Stop using TPM                                                            | g  |
| Install a new or re-enable an existing TPM after disabling a previous TPM | 14 |
| 3 Solve problems                                                          | 17 |
| HP TPM related error codes                                                | 18 |
| Software and firmware updates                                             | 19 |
| 4 Service and Troubleshooting                                             | 21 |
| Customer support                                                          | 21 |
| Index                                                                     | 27 |

iv ENWW

### **Product overview**

The HP Trusted Platform Module Accessory (TPM) provides secure device identity with certificate private keys generated and protected by the TPM. The TPM strengthens protection of encrypted credentials and data stored on the printer or MFP by automatically sealing device encryption keys to the TPM.

The TPM automatically pairs with the printer at installation. Once installed, the printer and the TPM are sealed and the printer owns the TPM. The TPM may not be moved to another device without losing its ownership from the original printer. If moved and ownership is transferred to a new printer, the data on the original printer will be cryptographically erased.

The TPM can create, use and store encryption keys. It automatically protects drive lock password, stored passwords, and certificate private keys. Keys are sealed to the master encryption key stored in the TPM and only accessible through the TPM.

The TPM prevents the printer from starting if the TPM is missing. If the TPM is removed from the printer, a front control panel error message will appear to indicate that the TPM is missing.

If the **Stop Using TPM** process is performed, firmware will be reinstalled when the printer is restarted. All other installed applications or solutions will need to be reloaded and the printer reconfigured.

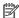

NOTE: In some situations, a hard drive error might be seen requiring printer firmware to be manually restored with a USB flash drive at the preboot menu.

**ENWW** 1

### **Product views**

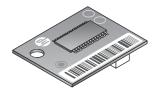

### **Product specifications**

#### **Technical specifications**

| Part number                  | F5S62A                                                                               |  |
|------------------------------|--------------------------------------------------------------------------------------|--|
| What's in the box            | HP Trusted Platform Module, Install Guide                                            |  |
| Warranty                     | One-year, onsite limited warranty                                                    |  |
| Standards and certifications | Designed to the TPM 1.2 standard set by the Trusted Computing<br>Group. <sup>1</sup> |  |

The Trusted Computing Group (TCG) is an international industry standards group that develops specifications amongst its members. The TCG publishes the specifications for use and implementation by the industry.

Learn more at www.hp.com/go/printsecurity.

#### **Operating environment specifications**

| Temperature | Operating: 13 to 30° C (56 to 86° F); Storage: 0 to 40° C |
|-------------|-----------------------------------------------------------|
| Humidity    | Humidity: Operating: 10 to 80% RH; Storage: 10 to 90% RH  |

#### **Supported printers and MFPs**

**HP LaserJet:** M806

HP LaserJet MFP: M630, M830

HP Color LaserJet: M651, M855

HP Color LaserJet MFP: M680, M880

**HP Officejet:** X555

**HP Officejet MFP:** X585

If your printer is not listed, please refer to the printer datasheet to confirm if the HP Trusted Platform Module is a compatible accessory.

#### **Product Dimensions**

| Dimensions | 21.62 x 18.03 x 6.2 mm (0.85 x 0.71 x 0.24 in) |  |
|------------|------------------------------------------------|--|
| Weight     | 1.71 g (0.06 oz)                               |  |

ENWW Product specifications

3

### **Product hardware setup and software installation**

1. Go to <a href="www.hp.com/support">www.hp.com/support</a> and download the latest firmware version for your printer. Update the firmware on your printer. Refer to the printer documentation for instructions. After the latest firmware is installed successfully, go to Step 2.

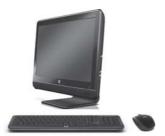

2. Turn the printer off, and then unplug the power cord and network cables.

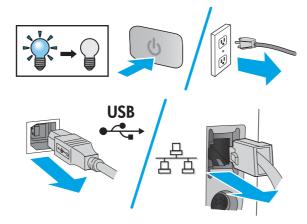

3. Remove the formatter from the printer. Formatter appearance and removal procedure will vary from printer to printer. Refer to the product support page for your printer on <a href="www.hp.com/support">www.hp.com/support</a> for additional information, if needed.

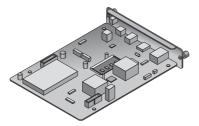

4. Remove the TPM from packaging.

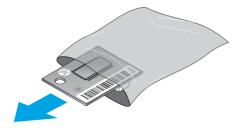

- 5. Locate the correct connector on the formatter. The outline of a white square the same size as the TPM is printed on the formatter and surrounds the connector and a hole in the formatter.
  - NOTE: The letters **AUX** might not appear on some older boards. The location of the connector on your formatter might be different from the location shown.

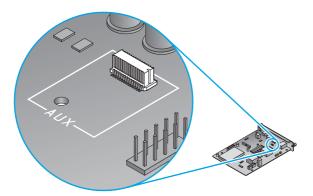

6. Hold the TPM by the edges as shown and align the connector on the TPM with the connector on the formatter. Gently position the TPM on the connector on the formatter. Apply slow, steady, downward pressure. You will hear a click when the connectors are fully engaged.

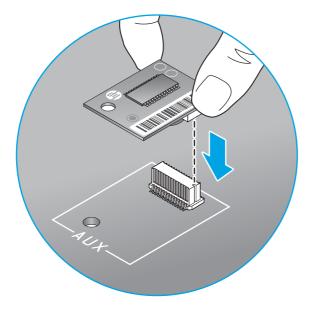

**7.** Reinstall the formatter into the printer.

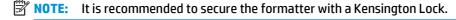

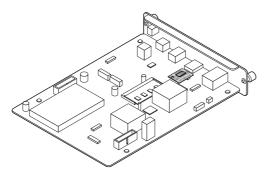

8. Plug in the power cords and network cable, and then turn the printer on.

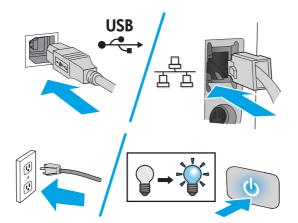

9. After the printer has initialized, print a configuration page. Refer to the printer documentation for instructions. Look under the Installed Personalities and Options heading on this page and verify that HP TPM Accessory: Enabled is listed. For additional TPM user information and troubleshooting, go to www.hp.com/support/.

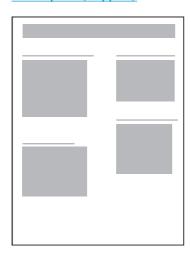

## 2 Manage the product

- View TPM status via HP Embedded Web Server (EWS)
- Stop using TPM
- Install a new or re-enable an existing TPM after disabling a previous TPM

ENWW 7

#### View TPM status via HP Embedded Web Server (EWS)

- How to access the HP Embedded Web Server (EWS)
- Product security features

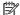

NOTE: The HP Embedded Web Server is not accessible beyond the network firewall.

#### How to access the HP Embedded Web Server (EWS)

Refer to the printer user quide for information on how to access the HP Embedded Web Server.

#### **Product security features**

The product includes several security features to ensure that the information it holds is made more secure from external software attack and physical theft.

- **Installation confirmation**
- Certificates and the TPM
- **EWS**

#### **Installation confirmation**

After the printer has initialized, print a configuration page. Refer to the printer documentation for instructions. Look under the Installed Personalities and Options heading on this page and verify that **HP TPM Accessory: Enabled** is listed.

#### **Certificates and the TPM**

The TPM provides secure device identity with certificate private keys generated and protected by the TPM. It strengthens protection of encrypted credentials and data stored on the printer or MFP by automatically sealing device encryption keys to the TPM.

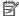

NOTE: New certificate keys will be generated by the TPM unless marked as exportable. Exportability is specified at the time the key is generated.

#### **EWS**

The Embedded Web Server (EWS) can be used to perform the following tasks:

- Determine which certificates on the printer are protected by the TPM
- Create certificates using the TPM
- Export the certificate and private keys if they are marked as exportable

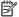

NOTE: Refer to the printer user quide for information on how to access the HP Embedded Web Server (EWS).

### **Stop using TPM**

WARNING! By performing this procedure, all customer data will be lost, including at installed solutions on the device.

1. Access the preboot menu by pressing the HP logo when the initializing screen has reached 1/8 for Multi Function Printers. Press the HP logo before 1/8 for Single Function Printers.

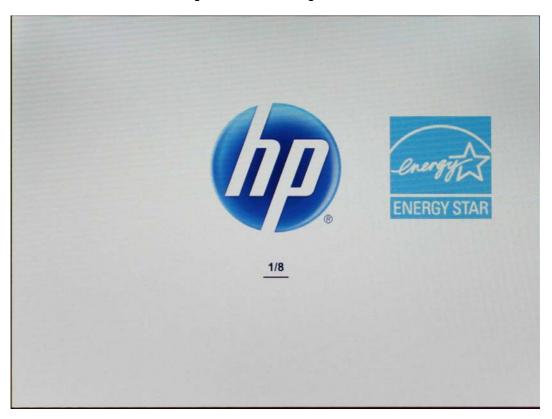

ENWW Stop using TPM 9

From the preboot menu on the control panel, navigate to Administrator and press OK. If prompted, enter the Administrator password.

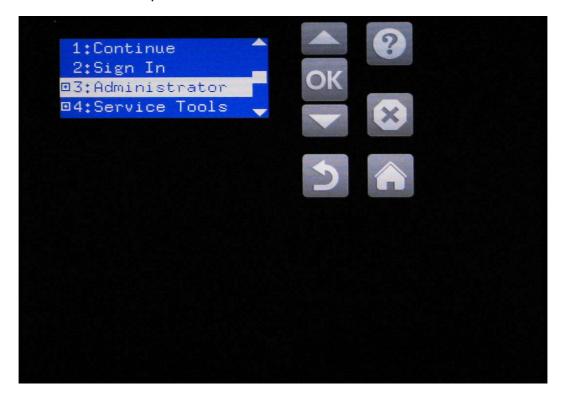

3. Navigate to F: TPM Config and press OK.

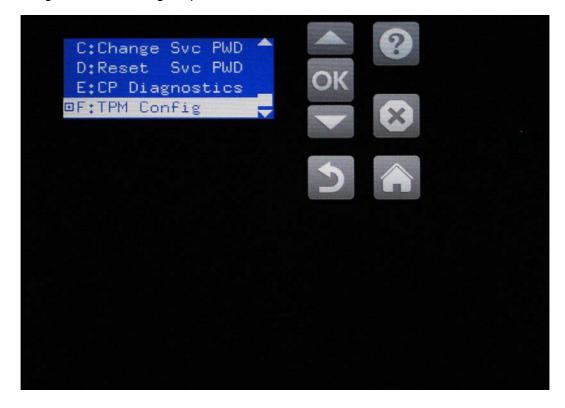

4. Press **Stop Using** and then **OK**.

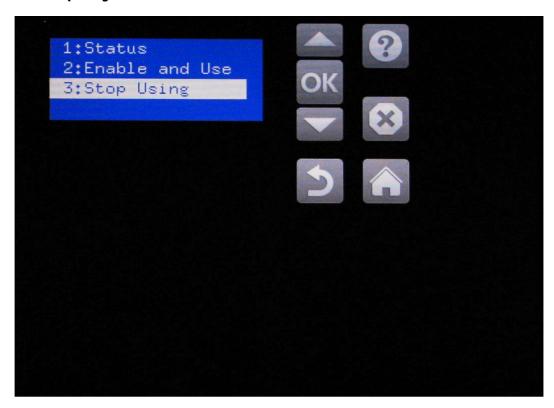

5. The control panel displays **Data will be lost Firmware reinstall may be needed**. Press any key.

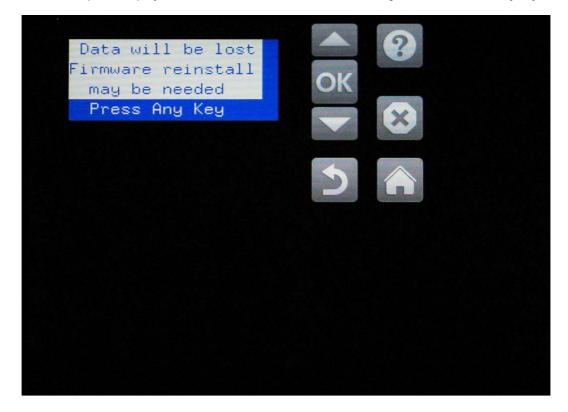

ENWW Stop using TPM 11

#### 6. Press Disable TPM then OK.

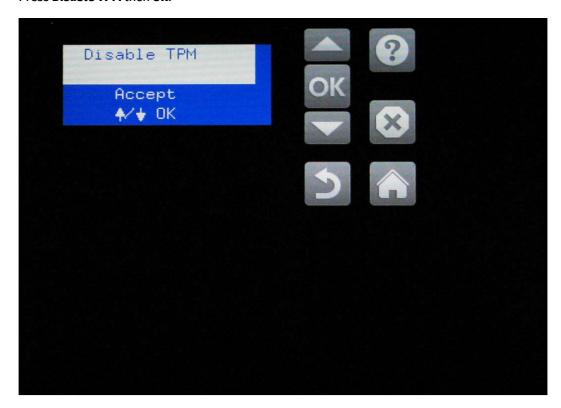

7. The control panel displays **TPM Disable was Successful**. Press any key.

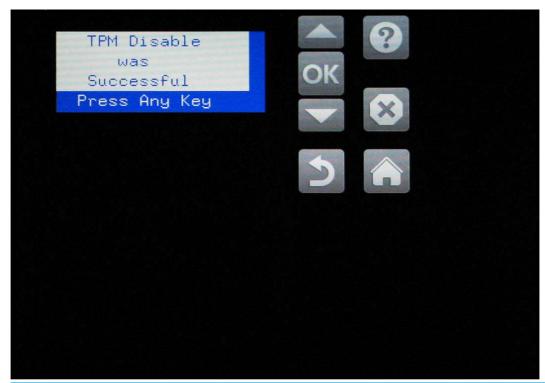

NOTE: Once disabled, the TPM may be left on the formatter or removed. If left installed, it can be reenabled by following the steps in the Install a new or re-enable an existing TPM after disabling a previous TPM section.

8. The printer restarts and displays **Upgrading FW** and progress bar on the control panel.

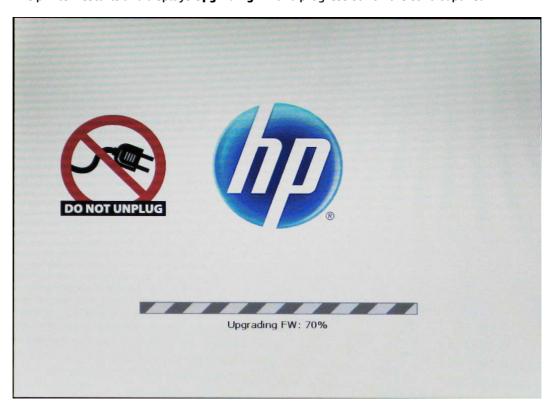

9. Verify the TPM is disabled by printing a configuration page and looking for **HP TPM Accessory: Disabled**.

ENWW Stop using TPM 13

# Install a new or re-enable an existing TPM after disabling a previous TPM

- 1. Install the TPM on the formatter and then install the formatter in the printer.
- 2. Access the preboot menu by pressing the HP logo when the initializing screen has reached **1/8** for Multi Function Printers. Press the HP logo before **1/8** for Single Function Printers.

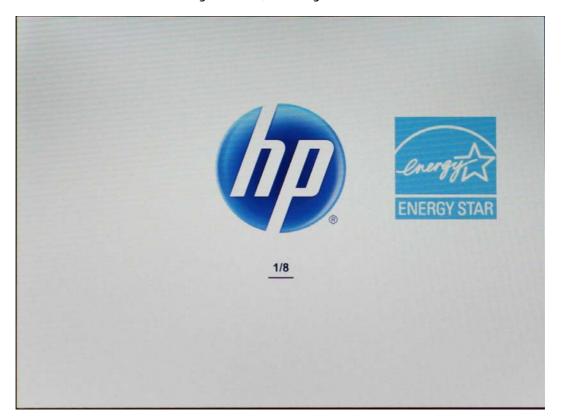

At the preboot menu, navigate to **Administrator** and press **OK**. If prompted, enter the Administrator password.

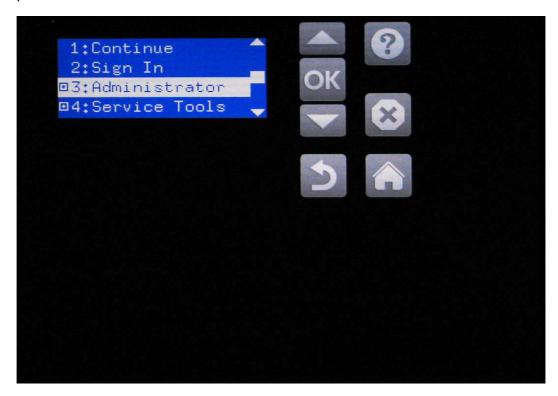

Navigate to **F: TPM Config** and press **OK**.

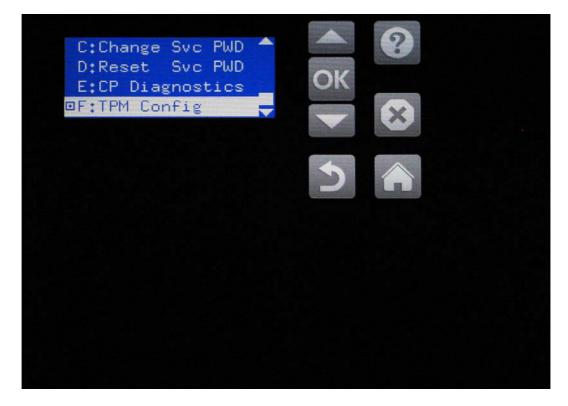

5. Press Enable and Use and then OK.

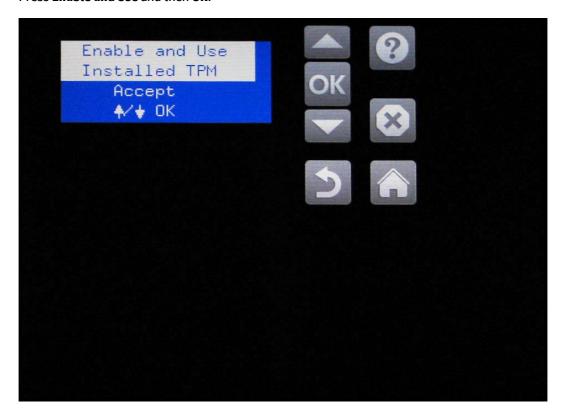

- **6.** The printer restarts.
- 7. After the printer has initialized, print a configuration page. Look under the **Installed Personalities and Options** heading on this page and verify that **HP TPM Accessory: Enabled** is listed.

## 3 Solve problems

- HP TPM related error codes
- Software and firmware updates

ENWW 17

## **HP TPM related error codes**

| Error Code | Reason         | Description                                                                             | Solution                                                                                                    |
|------------|----------------|-----------------------------------------------------------------------------------------|----------------------------------------------------------------------------------------------------|
| 33.04.01   | Missing<br>TPM | A TPM is missing from a printer that previously had a TPM installed.                    | Reinstall the missing TPM module into the printer.<br>Restart the printer.                                                                                   |
| 33.04.02   | Unknown<br>TPM | The wrong TPM is installed on a printer that previously had a different TPM installed.  | Reinstall the original TPM into the printer. Restart the printer.                                                                                            |
| 33.04.03   | Unknown<br>TPM | A used TPM has been installed on a printer that has not previously had a TPM installed. | Remove the TPM module. The printer will not be protected.                                                                                                    |
|            |                |                                                                                         | OR                                                                                                    |
|            |                |                                                                                         | If choosing to protect the printer with the used TPM, refer to the <b>Install a new or re-enable an existing TPM after disabling a previous TPM</b> section. |
| 33.04.04   | Unknown<br>TPM | A new TPM is installed in a printer that previously had a different TPM installed.      | Reinstall the original TPM into the printer. Restart the printer.                                                                                            |
|            |                |                                                                                         | OR                                                                                                    |
|            |                |                                                                                         | If choosing to protect the printer with the new TPM, please go to <a href="https://www.hp.com/support/">www.hp.com/support/</a> for detailed instructions.   |

18 Chapter 3 Solve problems ENWW

## **Software and firmware updates**

Refer to the printer documentation for information on software and firmware updates.

## 4 Service and Troubleshooting

## **Customer support**

| Get telephone support, free during your warranty period, for your country/region.      | Country/region phone numbers are on the flyer that was in the box with your product or at <a href="www.hp.com/support">www.hp.com/support</a> |  |
|----------------------------------------------------------------------------------------|----------------------------------------------------------------------------------------------------|--|
| Have the printer name, serial number, date of purchase, and problem description ready. |                                                                                                    |  |
| Get support for products used with a Macintosh computer                                | www.hp.com/go/macosx                                                                                                    |  |
| Order genuine HP parts or accessories                                                  | www.hp.com/buy/parts                                                                                                    |  |
| Order additional HP service or maintenance agreements                                  | www.hp.com/go/carepack                                                                                                    |  |

ENWW Customer support 21

## Index

| Symbols/Numerics             | н                                                                                                    | printers                  |
|------------------------------|----------------------------------------------------------------------------------------------------|---------------------------|
| 33.04.01 18                  | hardware                                                                                                    | supported 3               |
| 33.04.02 18                  | how-to 4                                                                                                    | privacy                   |
| 33.04.03 18                  | installation 4                                                                                                    | features 8                |
| 33.04.04 18                  | setup 4                                                                                                    | private keys 8            |
|                              | height 3                                                                                                    |                           |
| A                            | help 21                                                                                                    | S                         |
| about                        | HP Embedded Web Server (EWS)                                                                                                    | safety                    |
| product 1                    | network connection 8                                                                                                    | features 8                |
| ·                            | humidity                                                                                                    | security                  |
| В                            | operating 3                                                                                                    | features 8                |
| Bonjour                      | storage 3                                                                                                    | setup 4                   |
| identifying 8                |                                                                                                    | new TPM 14                |
| browser requirements         | The second second secon | software                  |
| HP embedded Web Server 8     | install 4                                                                                                    | how-to 4                  |
|                              | confirm 8                                                                                                    | installation 4            |
| C                            | new 14                                                                                                    | setup 4                   |
| cancel 9                     | installation 4                                                                                                    | updates 19                |
| certificates                 | confirmation 8                                                                                                    | specifications            |
| security 8                   | new 14                                                                                                    | product 3                 |
| certifications 3             | Internet Explorer, versions supported                                                                                                    | standards 3               |
| codes                        | HP Embedded Web Server 8                                                                                                    | stop using 9              |
| error 18                     |                                                                                                    | support 21                |
|                              | K                                                                                                    | system requirements       |
| D                            | key certificates 8                                                                                                    | HP Embedded Web Server 8  |
| dimensions 3                 |                                                                                                    |                           |
|                              | N                                                                                                    | T                         |
| E                            | Netscape Navigator, versions                                                                                                    | temperature               |
| Embedded Web Server (EWS)    | supported                                                                                                    | operating 3               |
| network connection 8         | HP embedded Web Server 8                                                                                                    | storage 3                 |
| security 8                   |                                                                                                    | Trusted Computing Group 3 |
| error                        | 0                                                                                                    |                           |
| codes 18                     | operating                                                                                                    | U                         |
| Explorer, versions supported | humidity 3                                                                                                    | updates                   |
| HP Embedded Web Server 8     | temperature 3                                                                                                    | firmware 19               |
| _                            | overview                                                                                                    | software 19               |
| F                            | product 1                                                                                                    |                           |
| firmware                     |                                                                                                    |                           |
| updates 19                   | P                                                                                                    |                           |
|                              | part number 3                                                                                                    |                           |

ENWW Index 23

```
view product 2

w
warranty 3
Web browser requirements
HP Embedded Web Server 8
weight 3
width 3
```

24 Index ENWW